# **Using Circles to Detect Bifurcations in Dynamical Systems with Persistent Homology**

# Dr. Junyi Tu

Salisbury University Department of Computer Science

$$
i_{\rm nmax}(X_s) = \frac{R_{\rm min}(X_s) + R_{\rm max}(X_s)}{2}
$$

$$
\bigg\lfloor\frac{1}{2}\bigg\rfloor^{1/6}
$$

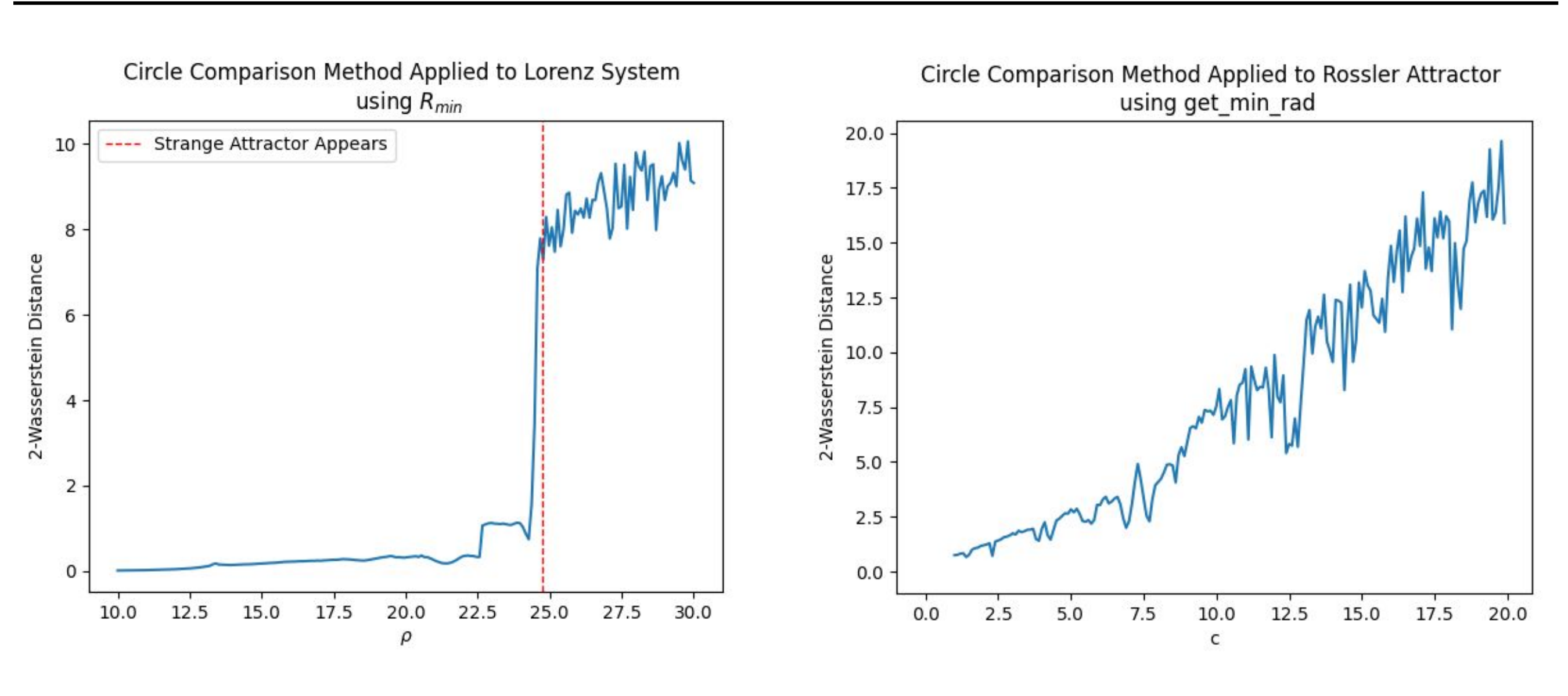

Dynamical systems and topology are fields that often interact. Topology often deals with the overall properties of a space, while the study of dynamical systems deals with the overall behavior of a system without necessarily being preoccupied with numerical details. Key in the study of global behavior is the analysis of bifurcations, which are quantifiable changes to the system's behavior with respect to some set of parameters. We use tools from the growing field of persistent homology in order to develop a procedure to analyze dynamical systems by comparing the homologies of their trajectories, known as orbits, to those of circles approximating the orbit's long-term behavior. We then implemented the procedure into Python principally using the giotto-tda module.

> We would like to reduce the noise in the parameter-vs-distance plots in order to better distinguish state change locations. Also, we want to generalize the circle comparison to *n*-tori in order to analyze higher-dimensional systems without resorting to plane projection.

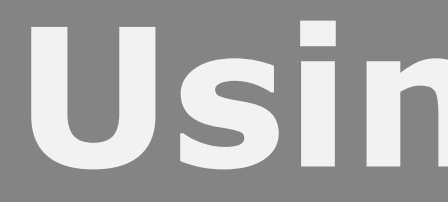

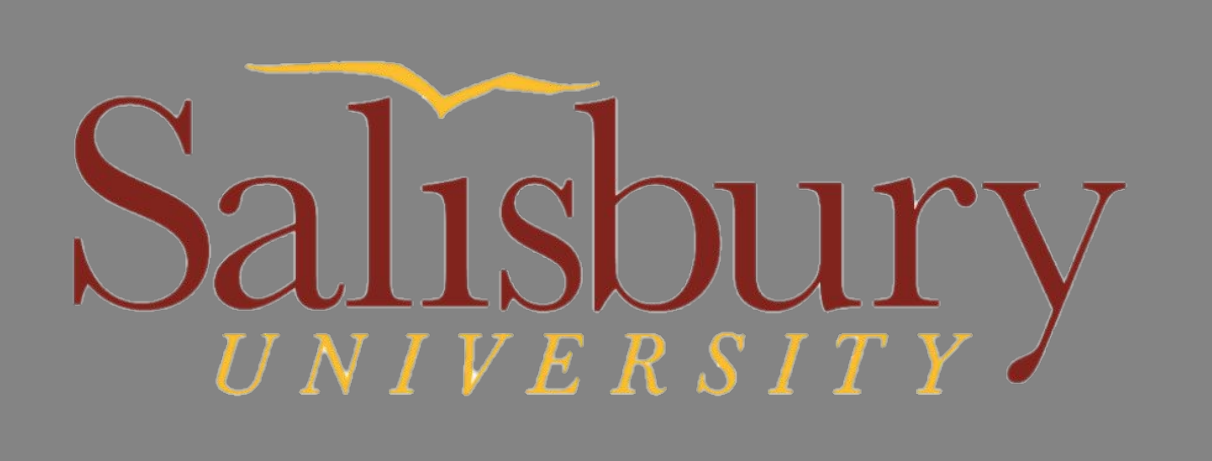

### **Abstract**

● Ghrist, R. (2008). Barcodes: The persistent topology of data. Bulletin of the American ● Myers, A., Munch, E., & Khasawneh, F. A. (2019). Persistent homology of complex networks for

- Mathematical Society, 45 (1), 61–75.
- dynamic state detection. Phys. Rev. E, 100, 022314. <https://doi.org/10.1103/PhysRevE.100.022314>

### **Future Work**

### A snippet of the Python code for generating the parameter-vs-Wasserstein

# distance plots:

### **Implementation in Python**

• We calculate the simplicial complex for our time series and circle separately using the Vietoris-Rips complex and persistence:

$$
VR_s(X)=\bigg\{[v_0,\ldots,v_n]\,\,\bigg|\,\,\forall i,j\,d(v_i,v_j)\leq s\bigg\}.
$$

We choose  $d(-, -)$  to be the standard Euclidean metric.

We compare the orbit of the time series to that of an approximating circle using persistent homology. If the two are close homologically, then the system likely has some periodicity. Otherwise, the system may have other types of behavior.

• Then, we use the Wasserstein Metric to give a distance between the persistent diagrams of the time series and the circle.

$$
W_q(X,Y)=\Bigg[\inf_{\eta:X\to Y}\sum_{x\in X}\|x-\eta(x)\|_q^q
$$

• We plot the distance of the system to its circle as one of the system's parameters changes.

- 1. Compute an orbit of the dynamical system.
- 2. Pick a sample set from this orbit to represent the end behavior. 3. Choose a midpoint of the sample set.
- 4. Choose a radius of a circle to approximate the orbit.
- 5. Compute persistence diagrams of the sample set and circle.
- 6. Find the distance between the persistence diagrams.

## **Outline of the Circle Comparison Method**

This project was a part of the EXERCISE REU at Salisbury University, MD, NSF grant #2149591. Special thanks to P.I. Dr. Enyue Lu.

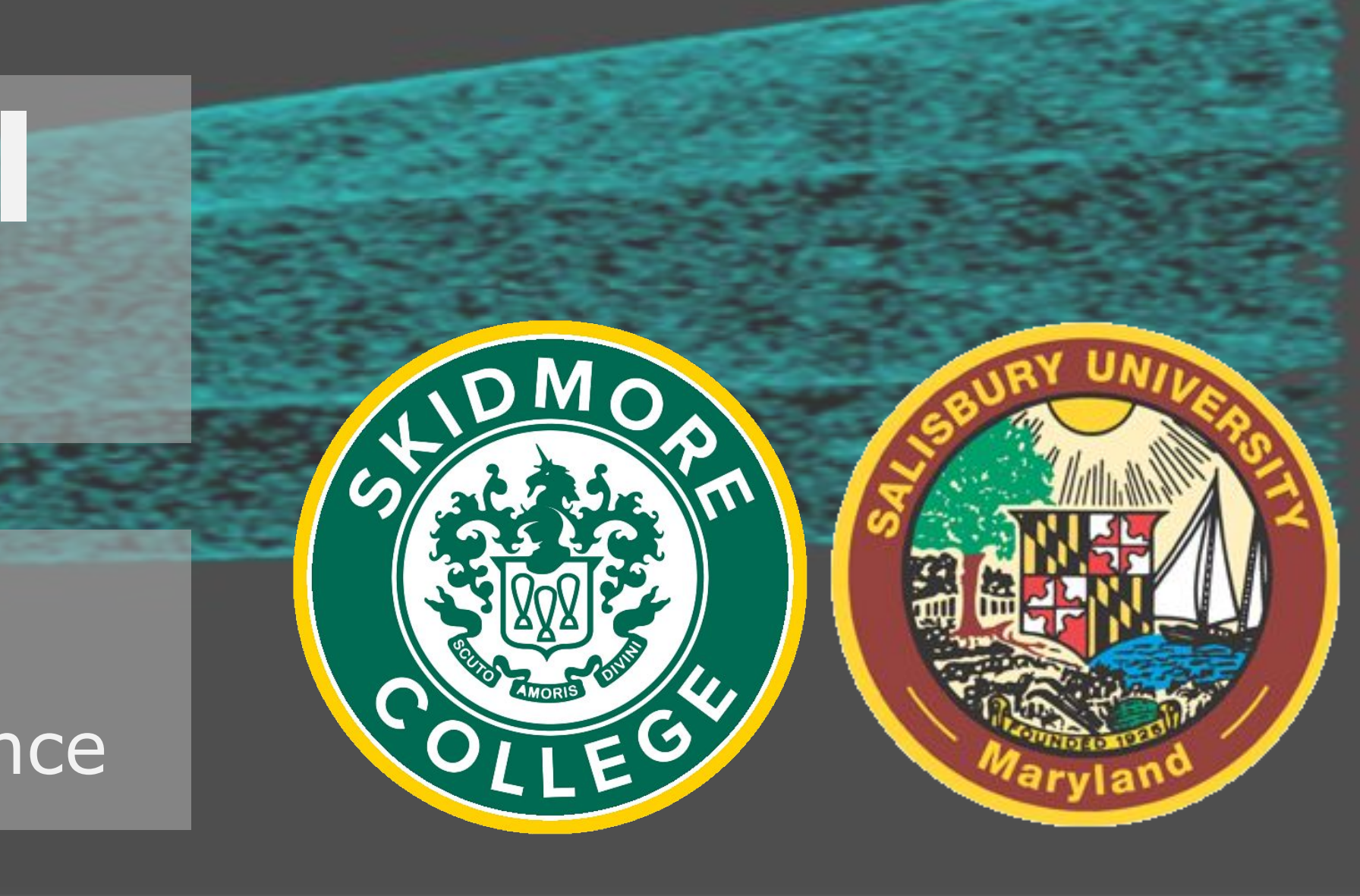

### **References**

### **Application to Lorenz and Rössler Systems**

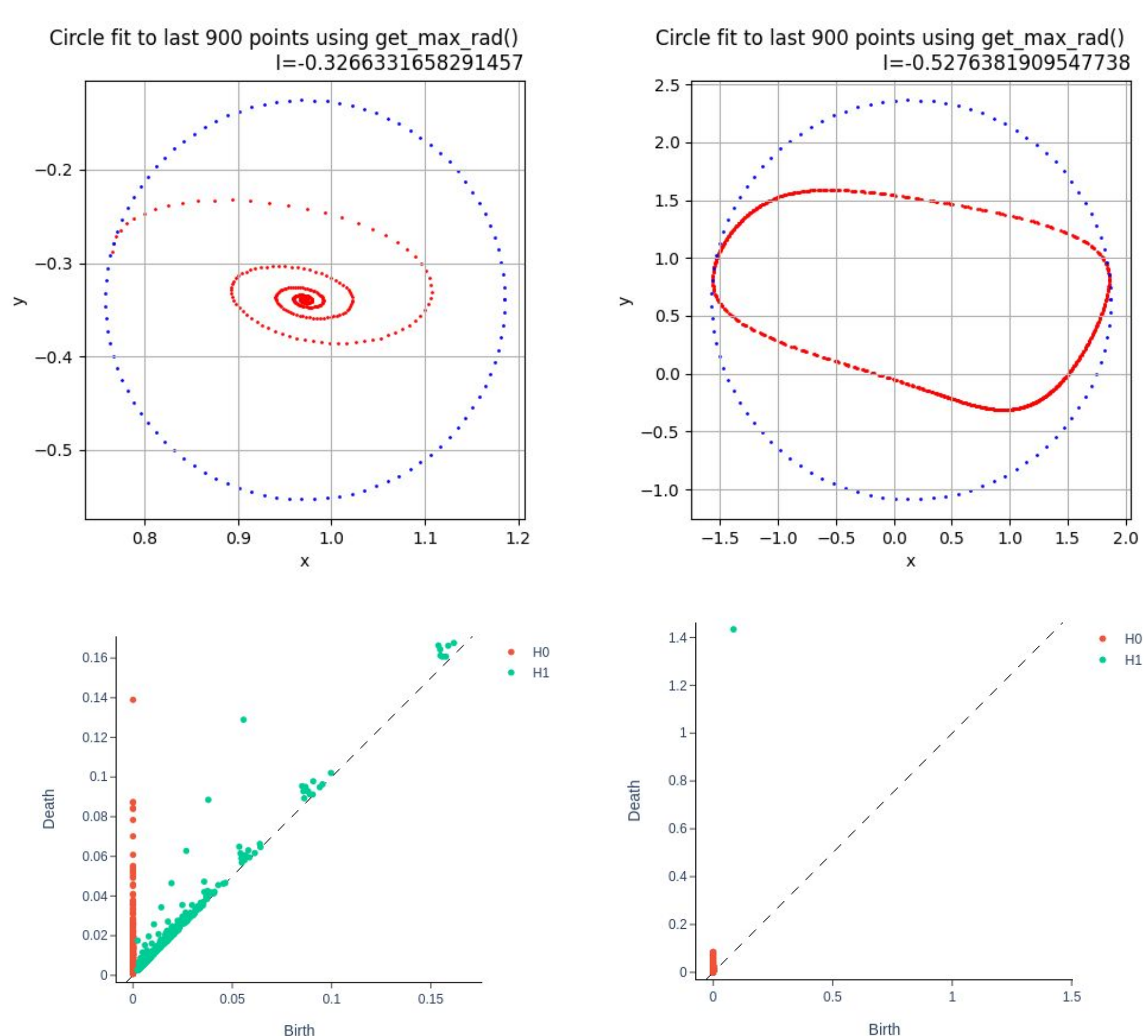

*Figure 1: The FitzHugh-Nagumo system, corresponding circles, and persistent diagrams at*  two different parameter values – one gives a fixed point attractor (left column) while another *gives a limit cycle (right column).*

# **Topological Data Analysis (TDA) Tools**

### **Application to FitzHugh-Nagumo System**

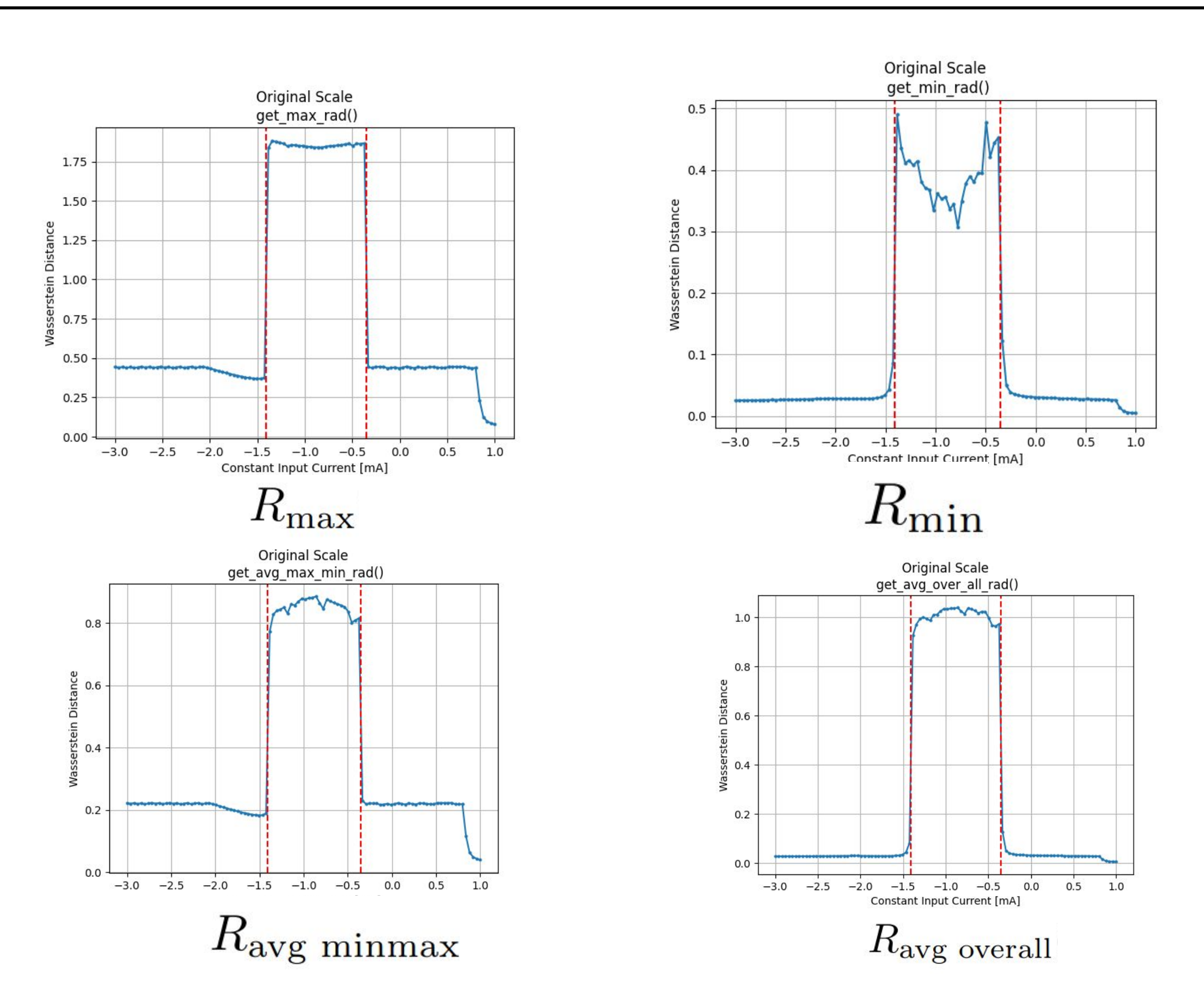

## **Choosing the Circle Radius**

- Maximum radius :  $R_{\text{max}}(X_s) = \max_{x \in X_s} ||x m(X_s)||$
- Minimum radius :  $R_{\min}(X_s) = \min_{x \in X_s} ||x m(X_s)||$
- Average of minimum and maximum radii:  $R_{\text{ave mi}}$
- Average of all radii :  $R_{\text{avg overall}}(X_s) = \text{avg} ||x m(X_s)||$

*Figure 2: The circle comparison method applied to the FitzHugh-Nagumo system using each radius function.*

*Figure 3: The circle comparison method applied to the Lorenz system (left) and the Rössler system (right). The Rössler system, having few clear bifurcations between chaotic and periodic, rapidly switches between the two, generating noise in the graph.*

**def** rho\_to\_PD(rho, pos, rad\_func): # calculate trajectory for each rho t, ts = dynamical\_system(rho) # take two coordinates, here choose (x,y) chosen\_coords =  $ts[:, 0:2]$ # Get samples from when ts has settled into its end behavior ts\_sampled, limit = get\_limit\_cycle\_samples(chosen\_coords) # center the time series ts\_centered, midpoint = get\_midpoint\_center(ts\_sampled, limit) # Get original radius of circle radius, rad\_func\_name = get\_radius(ts\_centered, rad\_func=rad\_func) **if** pos == 'Normalized' # Scale the data to fit unit circle ts\_final, circle = centered\_data\_normalized(ts\_centered, radius) **elif** pos == 'Original': # don't do anything to the time series ts\_final = ts\_sampled circle = create\_circle(midpoint, radius) # calculate ts\_final persistence FH\_diagram = VR.fit\_transform(ts\_final[**None**, :, :]) **return** ts\_final, FH\_diagram, circle, rad\_func\_name, att\_type

## Chase Demick Skidmore College Department of Mathematics

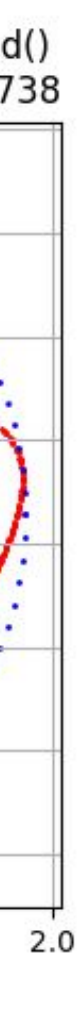

 $\bullet$  HO  $\bullet$  H1